# Package 'rmdcev'

November 22, 2019

Type Package

Title Multiple Discrete-Continuous Extreme Value (MDCEV) Model

Version 1.1.1

Maintainer Patrick Lloyd-Smith <patrick.lloydsmith@usask.ca>

Description Estimates different multiple discrete-continuous extreme value (MDCEV) demand model specifications with observed and unobserved individual heterogeneity (Bhat (2008) <doi:10.1016/j.trb.2007.06.002>). Fixed parameter, latent class, and random parameter models can be estimated. These models are estimated using maximum likelihood or Bayesian estimation techniques and are implemented in 'Stan', which is a C++ package for performing full Bayesian inference (see Stan Development Team (2018) <http://mcstan.org>). The 'rmdcev' package also includes functions for demand simulation (Pinjari and Bhat (2011) <https://repositories.lib.utexas.edu/handle/2152/23880>) and welfare simulation (Lloyd-Smith (2018) <doi:10.1016/j.jocm.2017.12.002>).

License MIT + file LICENSE

**Depends** R ( $>= 3.5.0$ ), Rcpp ( $>= 0.12.0$ ), methods

**Imports** rstan ( $>= 2.18.2$ ), rstantools ( $>= 1.5.1$ ), dplyr ( $>= 0.7.8$ ), tidyselect, parallel, stringr, purrr, tibble, tidyr, rlang, utils, stats, tmvtnorm, Formula

**LinkingTo** BH ( $>= 1.66.0$ ), Rcpp ( $>= 0.12.0$ ), RcppEigen ( $>= 0.3.3.4.0$ ), rstan (>= 2.18.2), StanHeaders (>= 2.18.0)

Encoding UTF-8

LazyData true

NeedsCompilation yes

Repository CRAN

SystemRequirements GNU make C++14

RoxygenNote 7.0.0

Suggests knitr, rmarkdown, testthat

Author Patrick Lloyd-Smith [aut, cre], Trustees of Columbia University [cph]

Date/Publication 2019-11-22 17:50:02 UTC

# <span id="page-1-0"></span>R topics documented:

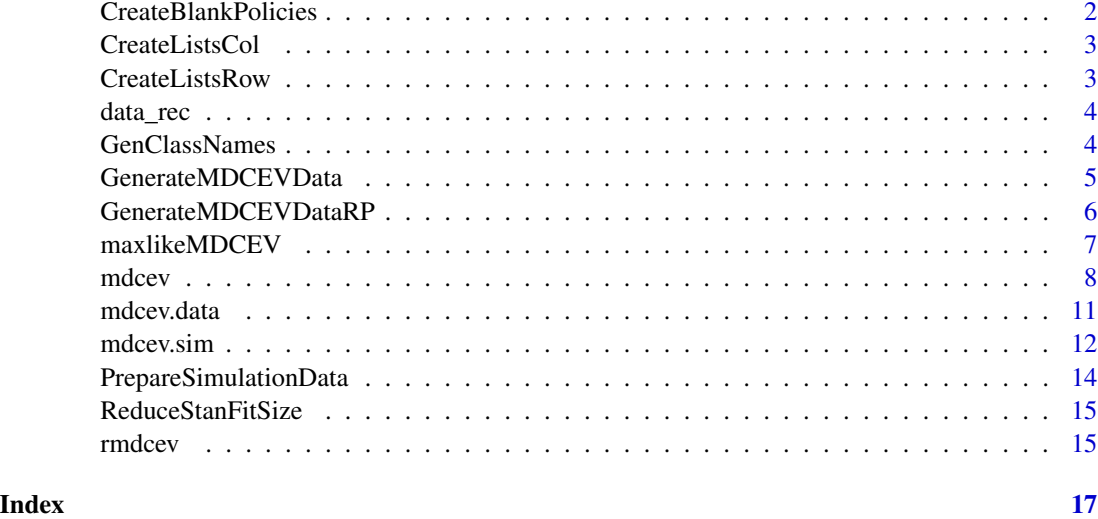

CreateBlankPolicies *CreateBlankPolicies*

# Description

Create 'zero effect' policies that can be modified

# Usage

```
CreateBlankPolicies(npols, nalts, dat_psi, price_change_only)
```
# Arguments

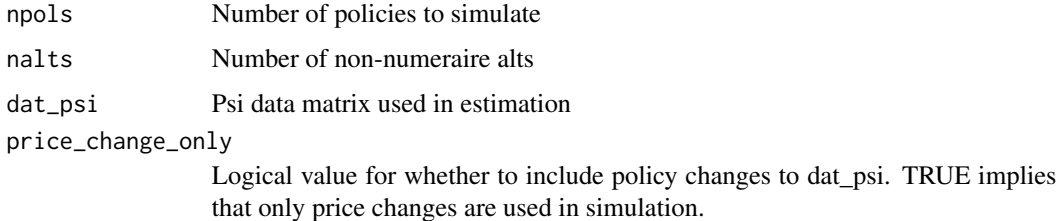

```
CreateBlankPolicies(npols = 2, nalts = 10, dat_psi = NULL, price_change_only = TRUE)
```
<span id="page-2-0"></span>CreateListsCol *CreateListsCol*

#### Description

Convert matrix x to a list with each row as an element

# Usage

```
CreateListsCol(x)
```
# Arguments

x matrix to be converted to list

# Examples

 $tmp \leftarrow matrix(0, nrow = 10, ncol = 5)$ tmp\_list <- CreateListsCol(tmp)

CreateListsRow *CreateListsRow*

# Description

Convert matrix x to a list with each row as an element

#### Usage

CreateListsRow(x)

# Arguments

x matrix to be converted to list

#### Value

A list

# Examples

 $tmp \leftarrow matrix(0, nrow = 10, ncol = 5)$ tmp\_list <- CreateListsRow(tmp)

<span id="page-3-0"></span>

#### Description

Data from 997 individuals from the Value of Nature to Canadians (VNC) survey. The travel costs are calculated using the approach described in Lloyd-Smith (2019)

#### Usage

data(data\_rec)

#### Format

A tibble with 16949 rows and 9 variables

#### Source

[Canadian Nature Survey 2012](http://donnees.ec.gc.ca/data/managementoversight/systems/canadian-nature-survey-2012/)

# References

Federal, Provincial, and Territorial Governments of Canada. 2014. "2012 Canadian Nature Survey: Awareness, Participation, and Expenditures in Nature-Based Recreation, Conservation, and Subsistence Activities." Ottawa, ON: Canadian Councils of Resource Ministers. [\(PubMed\)](http://publications.gc.ca/site/eng/9.698872/publication.html)

Lloyd-Smith, P (2019). "The Economic Benefits of Outdoor Recreation in Canada". Working Paper

GenClassNames *GenClassNames*

#### Description

Create names for LC

# Usage

```
GenClassNames(parms_names, n_classes)
```
# Arguments

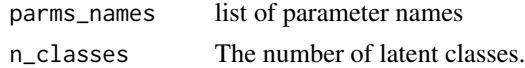

# Value

A vector of LC names

<span id="page-4-0"></span>GenerateMDCEVData *GenerateMDCEVData*

# Description

Simulate data for MDCEV model

# Usage

```
GenerateMDCEVData(
 model,
 nobs = 1000,nalts = 10,
  inc\_lo = 1e+05,
  inc\_hi = 150000,price\_lo = 100,price\_hi = 500,alpha_parms = 0.5,
  scale\_params = 1,
 gamma_parms = stats::runif(nalts, 1, 2),
 psi_i_parms = c(-1.5, 3, -2, 1, 2),
 psi_j_j_parms = c(-5, 0.5, 2),
 nerrs = 1,
 tol = 1e-20,max\_loop = 999)
```
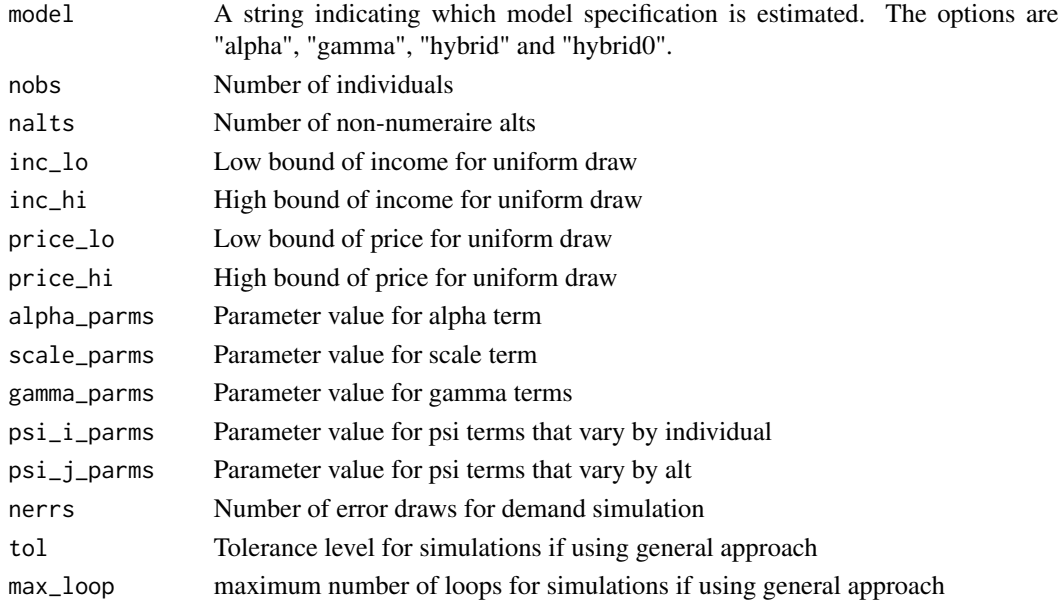

# <span id="page-5-0"></span>Value

A 'mdcev.data' object, which is a 'data.frame' in long format. Also includes parms\_true with parameter values

# Examples

```
data <- GenerateMDCEVData(model = "hybrid0")
```
GenerateMDCEVDataRP *GenerateMDCEVDataRP*

# Description

Simulate random parameter data for MDCEV model

# Usage

```
GenerateMDCEVDataRP(
 model,
 nobs = 1000,
 nalts = 10,
  inc\_lo = 1e+05,
  inc\_hi = 150000,price\_lo = 100,price_hi = 500,
  alpha_parms = 0.5,
  scale_parms = 1,
  gamma_parms = stats::runif(nalts, 1, 10),
  psi_j_j_parms = c(-5, 0.5, 2),
 nerrs = 1,
  tol = 1e-20,max\_loop = 999,
  corr = 0\lambda
```
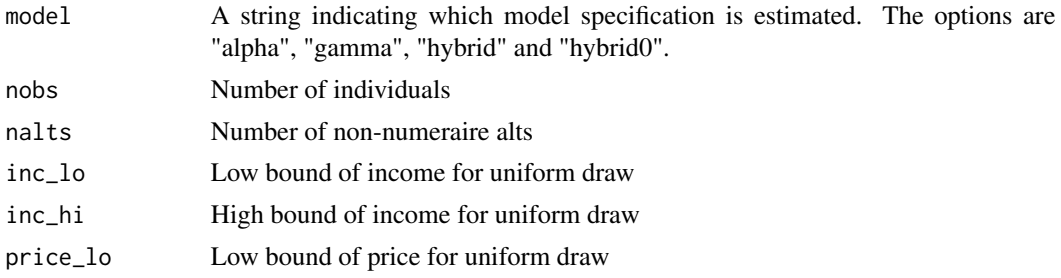

# <span id="page-6-0"></span>maxlikeMDCEV 7

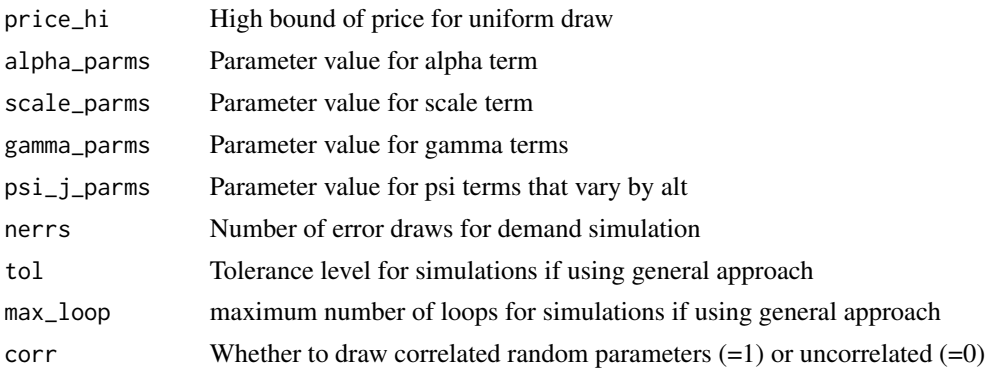

#### Value

A 'mdcev.data' object, which is a 'data.frame' in long format. Also includes parms\_true with parameter values

# Examples

data <- GenerateMDCEVDataRP(model = "hybrid0")

maxlikeMDCEV *maxlikeMDCEV*

# Description

Fit a MDCEV model with MLE

# Usage

```
maxlikeMDCEV(stan_data, initial.parameters, mle_options, ...)
```
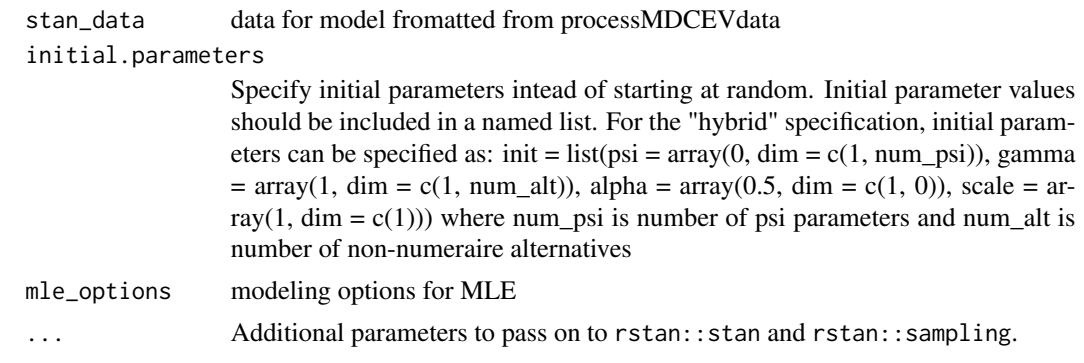

<span id="page-7-0"></span>mdcev *mdcev*

# Description

Fit a MDCEV model using MLE or Bayes

#### Usage

```
mdcev(
  formula = NULL,
  data,
 weights = NULL,
 model = c("alpha", "gamma", "hybrid", "hybrid0"),
  n_classes = 1,
  fixed_scale1 = 0,
  trunc_data = 0,seed = "123",max_iterations = 2000,
  initial.parameters = NULL,
  algorithm = c("MLE", "Bayes"),
  flat_priors = NULL,
  print_iterations = TRUE,
  hessian = TRUE,
  prior_psi_sd = 10,
 prior_gamma_sd = 10,
  prior_alpha_sd = 0.5,
  prior_scale_sd = 1,
  prior_delta_sd = 10,
  gamma_fixed = 0,
  alpha_fixed = 0,
  std_errors = "mvn",
  n_{\text{max}} = 50,
  keep\_loglik = 0,random_parameters = "fixed",
  show_stan_warnings = TRUE,
  n_iterations = 200,
  n_{\text{chains}} = 4,
 n\_cores = 4,max_tree_depth = 10,
  adapt\_delta = 0.8,
  lkj_shape_prior = 4,
  ...
\lambda## S3 method for class 'mdcev'
print(
```
#### <span id="page-8-0"></span>mdcev 9

```
x,
 digits = max(3, getOption("digits") - 3),width = getOption("width"),
 ...
\mathcal{L}## S3 method for class 'mdcev'
summary(object, printCI = FALSE, ...)
## S3 method for class 'summary.mdcev'
print(x, \ldots)
```
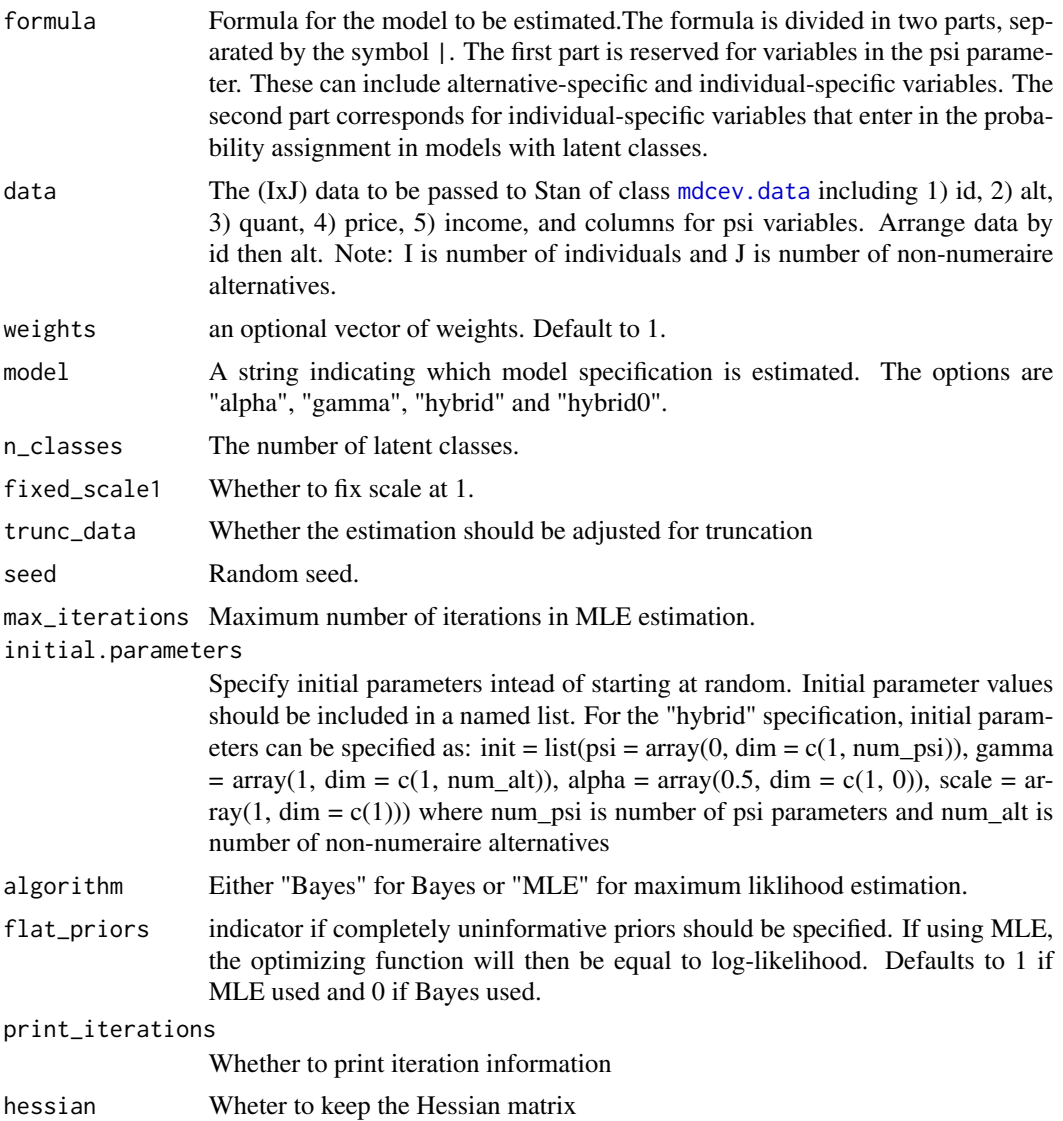

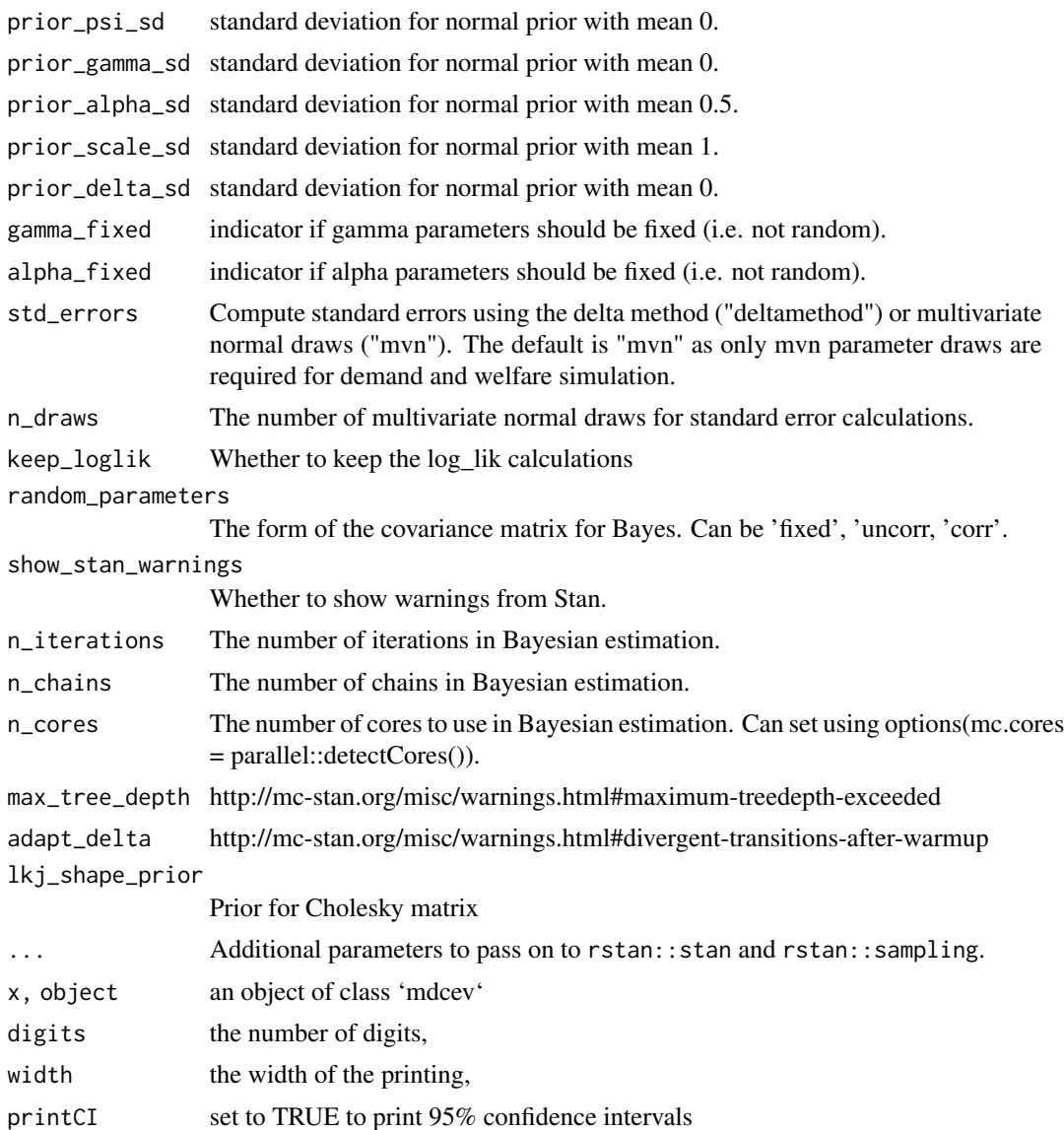

# Value

A object of class mdcev

```
data(data_rec, package = "rmdcev")
data_rec <- mdcev.data(data_rec, subset = id < 500,
               alt.var = "alt", choice = "quant")
mdcev_est <- mdcev( ~ 1,
```
#### <span id="page-10-0"></span>mdcev.data 11

```
data = data_rec,
model = "hybrid0",
algorithm = "MLE")
```
<span id="page-10-1"></span>mdcev.data *data.frame for mdcev model*

# Description

shape a 'data.frame' in a suitable form for the use of the 'mdcev' function and complete some data checks

# Usage

```
mdcev.data(
  data,
  id.var = NULL,
  alt.var = NULL,
  choice = NULL,
  price = "price",
  income = "income",
  alt.levels = NULL,
  drop.index = FALSE,
  subset = NULL,
  ...
\mathcal{L}
```
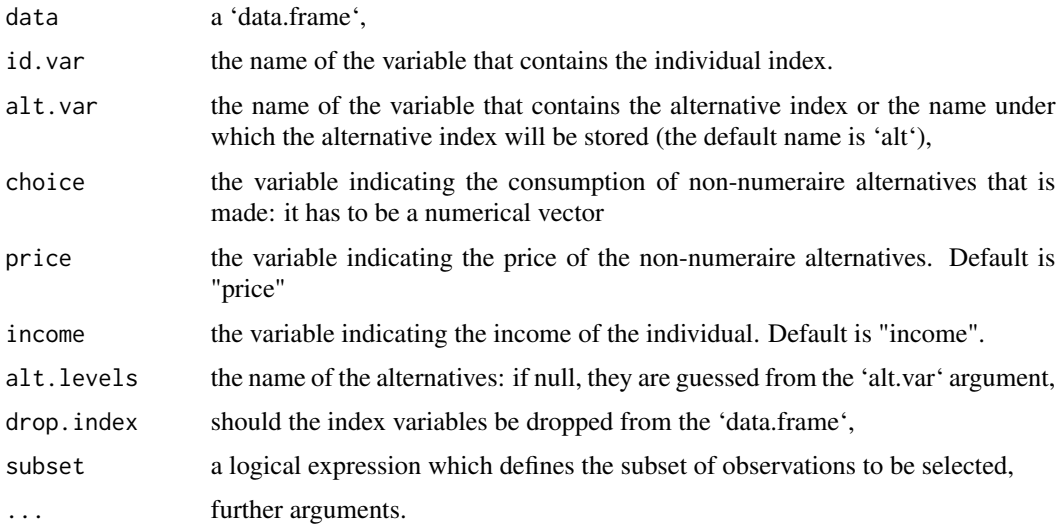

# <span id="page-11-0"></span>Value

A 'mdcev.data' object, which is a 'data.frame' in long format, \*i.e.\* one line for each alternative. It has a 'index' attribute, which is a 'data.frame' that contains the index of the individual ('id') and the index of the alternative ('alt').

mdcev.sim *mdcev.sim*

#### Description

Simulate welfare or demand for MDCEV model

#### Usage

```
mdcev.sim(
  df_indiv,
  df_common,
  sim_options,
  sim_type = c("welfare", "demand"),
  nerrs = 30,
  cond_error = 1,
  draw_mlhs = 1,
  algo_gen = NULL,
  tol = 1e-20,max\_loop = 999,
  suppressTime = FALSE,
  ...
)
## S3 method for class 'mdcev.sim'
print(
  x,
  digits = max(3, getOption("digits") - 3),width = getOption("width"),
  ...
)
## S3 method for class 'mdcev.sim'
summary(object, ci = 0.95, ...)
## S3 method for class 'summary.mdcev.sim'
print(
  x,
  digits = max(3, getOption("digits") - 2),
 width = getOption("width"),
  ...
\mathcal{L}
```
#### mdcev.sim and the state of the state of the state of the state of the state of the state of the state of the state of the state of the state of the state of the state of the state of the state of the state of the state of

#### Arguments

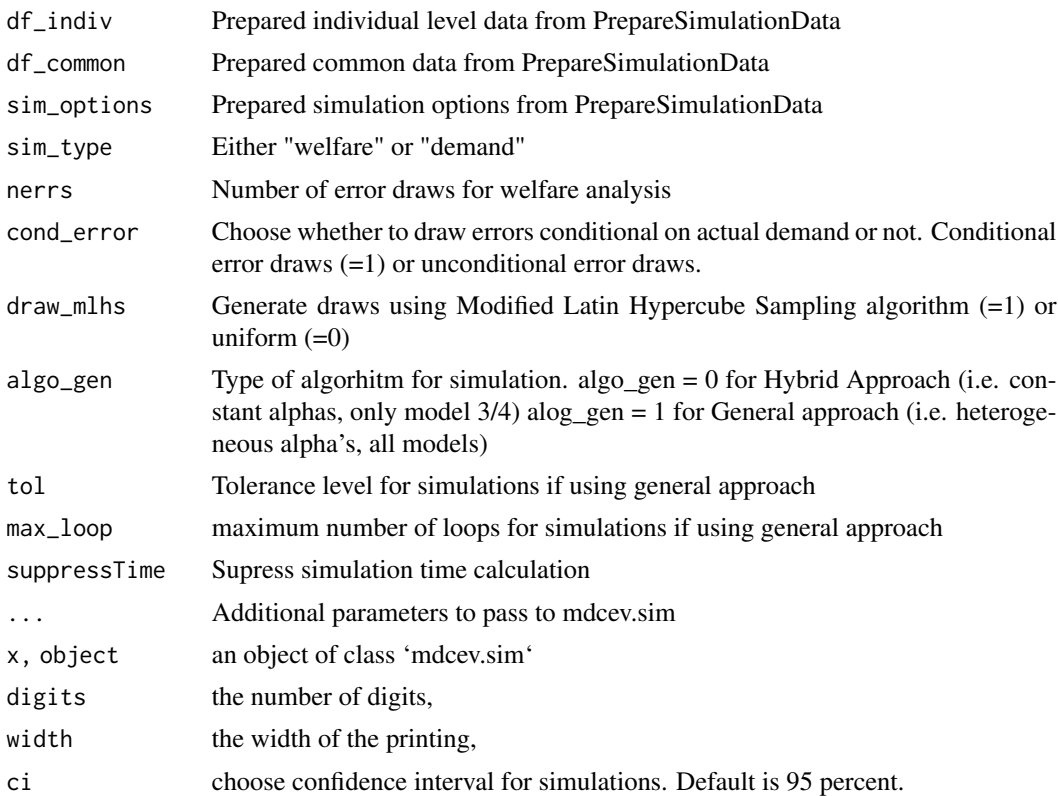

#### Value

a object of class mdcev.sim which contains a list for each individual holding either 1) nsims x npols matrix of welfare changes if welfare is being simulated or 2) nsims number of lists of npols x # alternatives matrix of Marshallian demands is demand is being simulated.

#### See Also

[mdcev()] for the estimation of mdcev models.

```
data(data_rec, package = "rmdcev")
data_rec <- mdcev.data(data_rec, subset = id < 500,
               alt.var = "alt", choice = "quant")mdcev_est <- mdcev( ~ 1, data = data_rec,
              model = "hybrid0", algorithm = "MLE")
policies <- CreateBlankPolicies(npols = 2,
nalts = mdcev_est[["stan_data"]][["J"]],
```

```
dat_psi = mdcev_est[["stan_data"]][["dat_psi"]],
price_change_only = TRUE)
df_sim <- PrepareSimulationData(mdcev_est, policies)
wtp <- mdcev.sim(df_sim$df_indiv,
df_common = df_sim$df_common,
sim_options = df_sim$sim_options,
cond_err = 1, nerrs = 5, sim_type = "welfare")
```
PrepareSimulationData *PrepareSimulationData*

#### Description

Prepare Data for WTP simulation

#### Usage

```
PrepareSimulationData(object, policies, nsims = 30, class = "class1")
```
#### Arguments

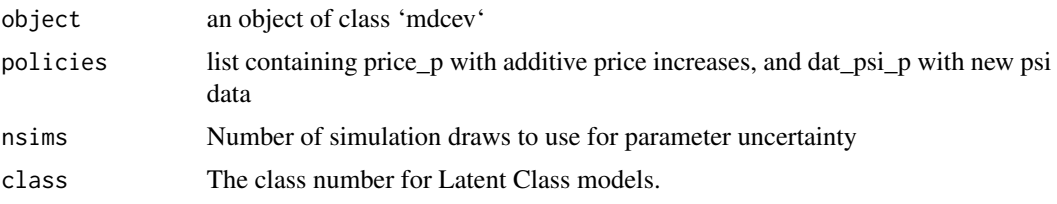

# Value

A list with individual-specific data (df\_indiv) and common data (df\_common) and n\_classes for number of classes and model\_num for model type

```
data(data_rec, package = "rmdcev")
data_rec <- mdcev.data(data_rec, subset = id < 500,
                alt.var = "alt", choice = "quant")mdcev\_est \leq -mdcev( ~ 1,
data = data_rec,
model = "hybrid0"
algorithm = "MLE")
```
<span id="page-13-0"></span>

#### <span id="page-14-0"></span>ReduceStanFitSize 15

```
policies <- CreateBlankPolicies(npols = 2,
nalts = mdcev_est[["stan_data"]][["J"]],
dat_psi = mdcev_est[["stan_data"]][["dat_psi"]],
price_change_only = TRUE)
```

```
df_sim <- PrepareSimulationData(mdcev_est, policies)
```
ReduceStanFitSize *ReduceStanFitSize*

#### Description

This function reduces the size of the stan.fit object

#### Usage

```
ReduceStanFitSize(stan_fit)
```
#### Arguments

stan\_fit A stanfit object.

#### Value

A stanfit object with a reduced size.

rmdcev *rmdcev: Estimating and simulating multiple discrete-continuous extreme value (MDCEV) demand models*

#### Description

The rmdcev R package estimates and simulates multiple discrete-continuous extreme value (MD-CEV) demand models (also known as Kuhn-Tucker demand models) with observed and unobserved individual heterogneity (Bhat (2008) <doi.org/10.1016/j.trb.2007.06.002>). Fixed parameter, latent class, and random parameter models can be estimated. These models are estimated using maximum likelihood or Bayesian estimation techniques and are implemented in Stan, which is a C++ package for performing full Bayesian inference (see Stan Development Team (2018)  $\langle$ http://mc-stan.org>). The package also includes demand simulation (Pinjari and Bhat (2011) <https://repositories.lib.utexas.edu/handle/2152/23880>) and welfare simulation (Lloyd-Smith (2018) <doi.org/10.1016/j.jocm.2017.12.002>).

#### Author(s)

Patrick Lloyd-Smith <patrick.lloydsmith@usask.ca>

#### References

Bhat, CR (2008). The multiple discrete-continuous extreme value (MDCEV) model: Role of utility function parameters, identification considerations, and model extensions. Transportation Research Part B: Methodological, 42(3): 274-303[.\(link\)](https://doi.org/10.1016/j.trb.2007.06.002) Lloyd-Smith, P (2018). A new approach to calculating welfare measures in Kuhn-Tucker demand models. Journal of Choice Modeling 26:19–27. [\(link\)](https://doi.org/10.1016/j.jocm.2017.12.002) Pinjari, AR, Bhat, CR (2011). Computationally Efficient Forecasting Procedures for Kuhn-Tucker Consumer Demand Model Systems: Application to Residential Energy Consumption Analysis. Department of Civil and Environmental Engineering, University of South Florida. [\(link\)](https://repositories.lib.utexas.edu/handle/2152/23880) Stan Development Team (2018). RStan: the R interface to Stan. R package version 2.18.2. [\(link\)](http://mc-stan.org)

# <span id="page-16-0"></span>Index

∗Topic datasets data\_rec, [4](#page-3-0) CreateBlankPolicies, [2](#page-1-0) CreateListsCol, [3](#page-2-0) CreateListsRow, [3](#page-2-0)

data\_rec, [4](#page-3-0)

GenClassNames, [4](#page-3-0) GenerateMDCEVData, [5](#page-4-0) GenerateMDCEVDataRP, [6](#page-5-0)

maxlikeMDCEV, [7](#page-6-0) mdcev, [8](#page-7-0) mdcev.data, *[9](#page-8-0)*, [11](#page-10-0) mdcev.sim, [12](#page-11-0)

PrepareSimulationData, [14](#page-13-0) print.mdcev *(*mdcev*)*, [8](#page-7-0) print.mdcev.sim *(*mdcev.sim*)*, [12](#page-11-0) print.summary.mdcev *(*mdcev*)*, [8](#page-7-0) print.summary.mdcev.sim *(*mdcev.sim*)*, [12](#page-11-0)

ReduceStanFitSize, [15](#page-14-0) rmdcev, [15](#page-14-0)

summary.mdcev *(*mdcev*)*, [8](#page-7-0) summary.mdcev.sim *(*mdcev.sim*)*, [12](#page-11-0)